## Responsive design

Laboratory

# **Outline**

- Quick CSS recap
- Responsive design
- CSS frameworks
- Scss
- Additional issues

## Box model

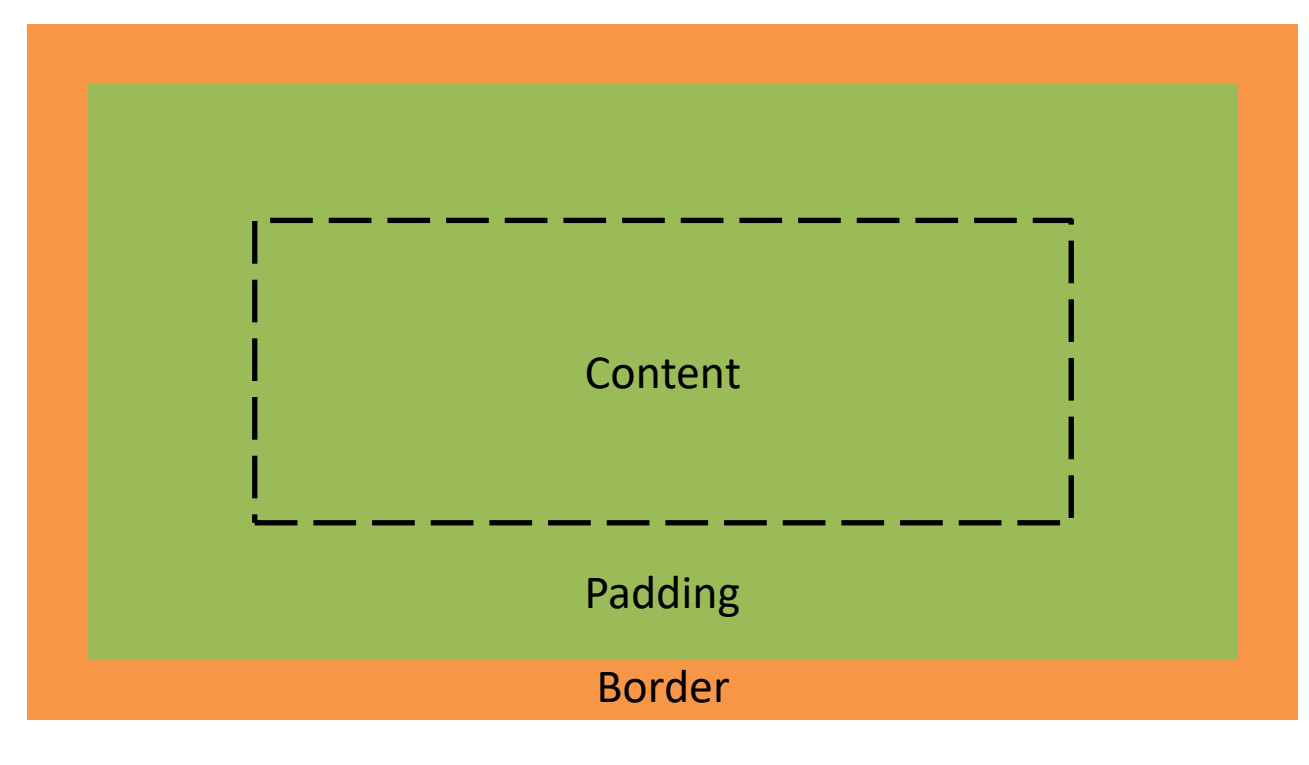

Margin

### Demo

# Web browsing paradigm shift

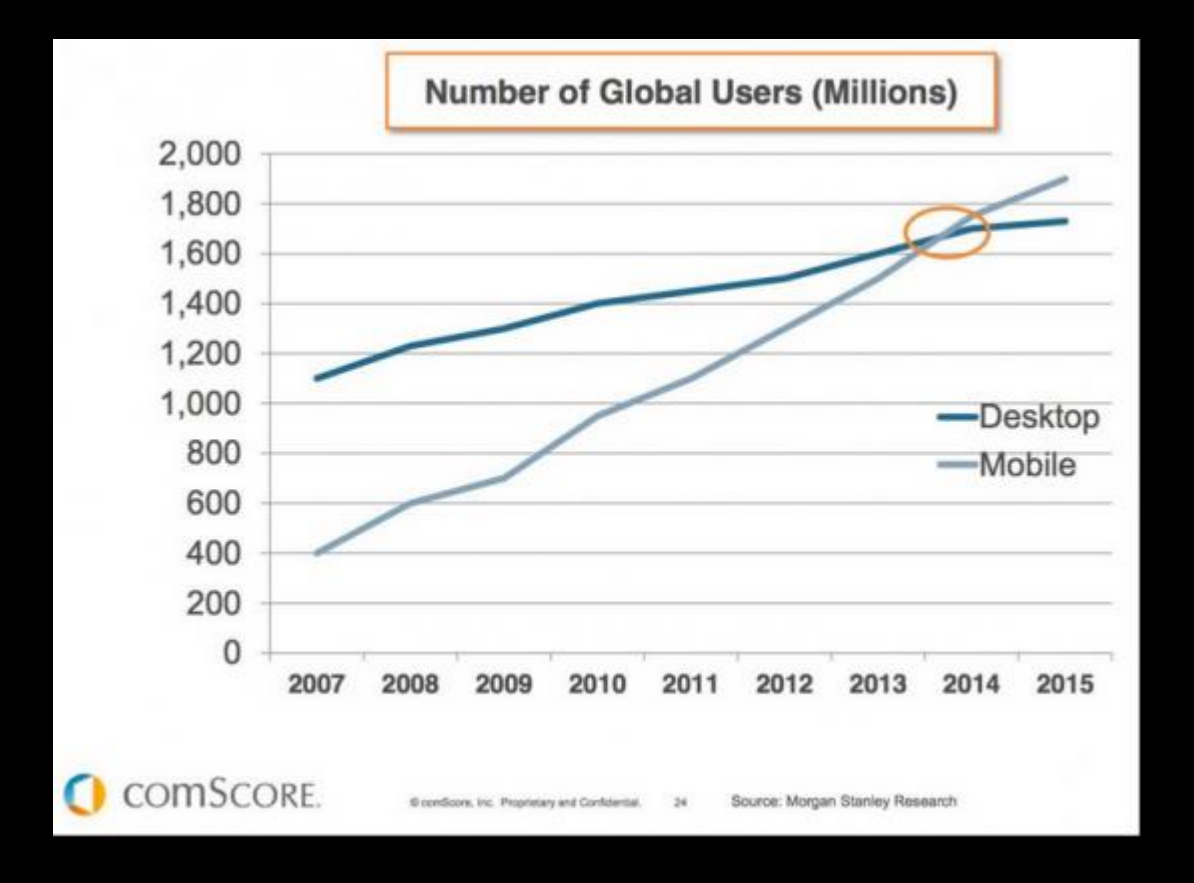

Source [http://www.smartinsights.com/mobile-marketing/mobile-marketing-analytics/mobile-marketing-statistics/]

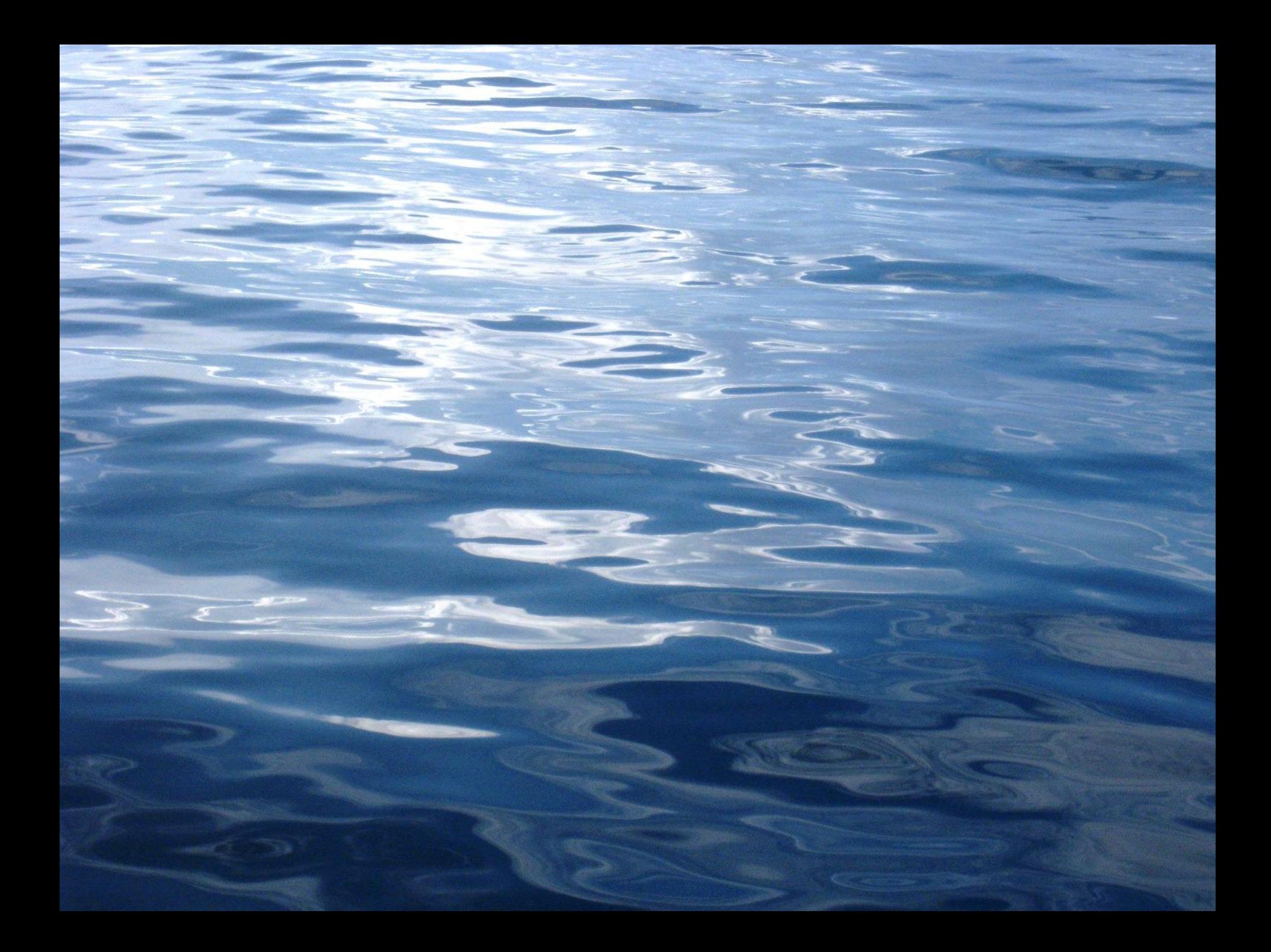

# Responsive grid

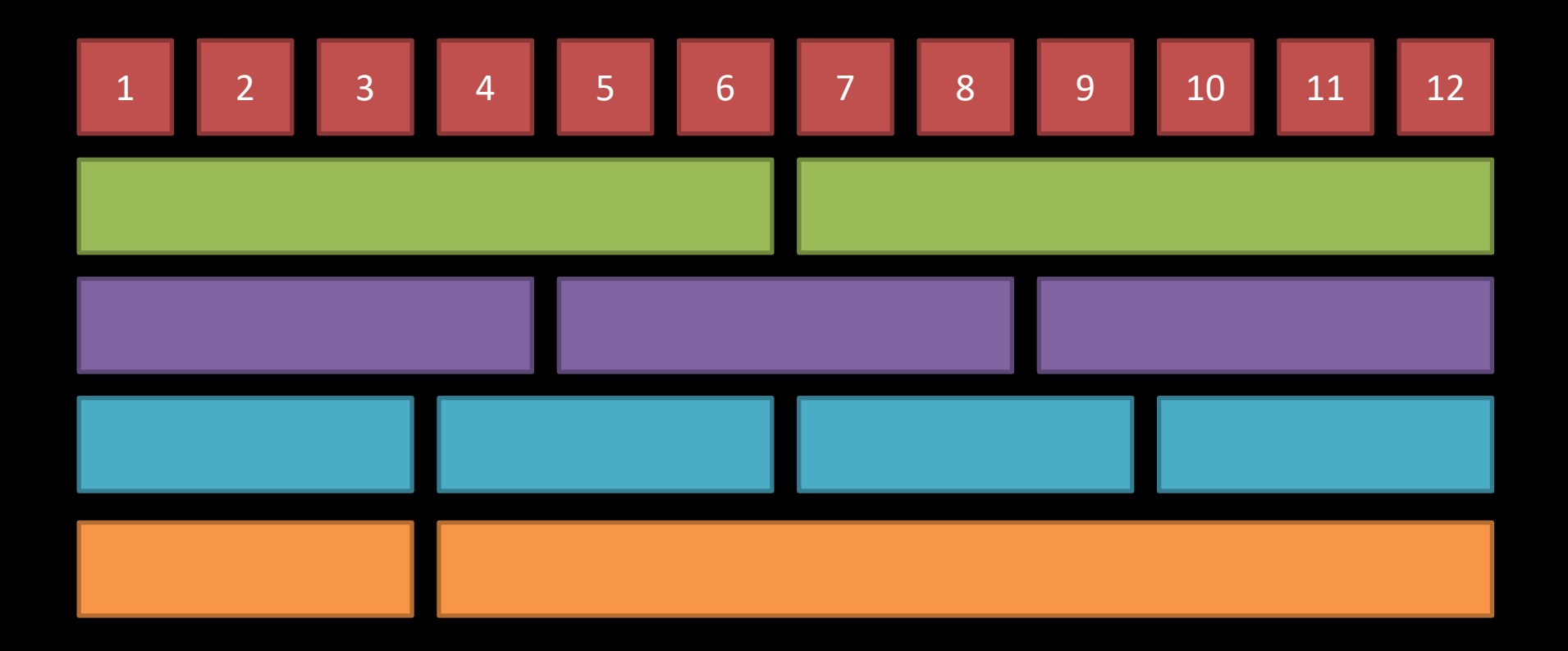

## @media

```
/* Mobile */
@media only screen and (max-width: 767px) {
     main { width: 100%; }
}
/* Tablet */
@media only screen and (min-width: 768px) and (max-width: 1023px) {
     main { width: 91.6%; }
}
/* Desktop */
@media only screen and (min-width: 1024px) {
     main { width: 66.6%; }
}
```
## Screen width reset

```
<head>
     <meta charset="utf-8">
     <meta name="viewport" content="width=device-width, initial-scale=1.0">
     ...
</head>
```
# CSS frameworks

- Bootstrap
- Foundation
- Material Framework
- Materialize
- <https://colorlib.com/wp/free-css3-frameworks/>

## Bootstrap – example

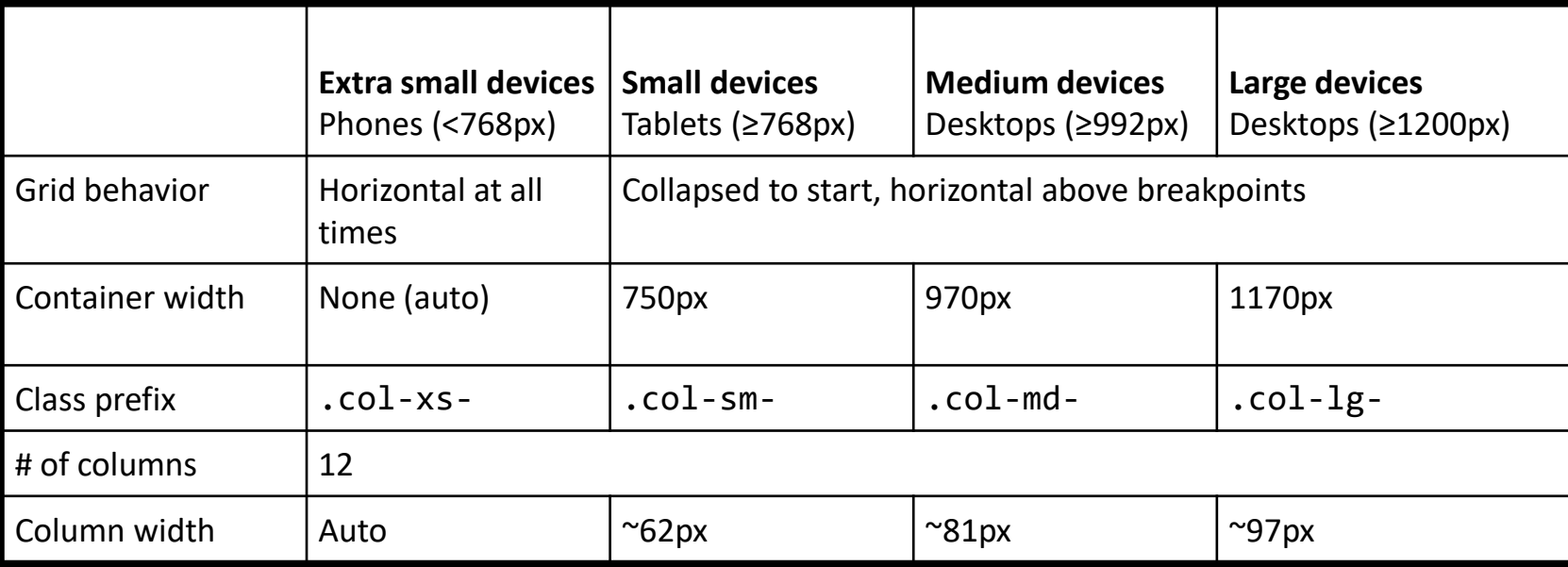

### Installation

<https://sass-lang.com/install>

### **Compilation**

sass style.scss style.css

#### Automatic compilation

sass --watch style.scss:style.css

### Automatic compilation and compression

sass –-watch style.scss:style.css --style compressed

#### Variables

```
$tablet-width: 100%;
$desktop-width: 91.6%;
/* Mobile */
@media only screen and (max-width: 767px) {
     main { width: $tablet-width; }
}
/* Tablet */
@media only screen and (min-width: 768px) and (max-width: 1023px) {
     main { width: $desktop-width; }
}
```
### Nesting

```
table.subjects {
     width: 100%;
     border-top: 1px solid $main-color;
     border-bottom: 1px solid $main-color;
     a {
         color: black;
     }
     tr:nth-child(even) {
         background-color: $background-color;
     }
     &:hover {
         cursor: crosshair;
     }
}
```
### Stylesheet import

```
/* _reset.scss */html, body {
    margin: 0;
     padding: 0;
}
/* style.scss */@import 'reset';
* {
     box-sizing: border-box;
     font-family: "Lucida Sans", Verdana, sans-serif;
}
```
#### Inheritance

```
.error {
     border: 1px solid #f00;
     background-color: #fdd;
}
.seriousError {
     @extend .error;
     border-width: 3px;
}
```
#### **Operators**

```
$no-menu-items: 5;
/* Mobile */
@media only screen and (max-width: 767px) {
     .menu-item { width: 100%; }
}
/* Tablet */
@media only screen and (min-width: 768px) and (max-width: 1023px) {
     .menu-item { width: 100% / $no-menu-items; }
}
```
### Browser-sync

#### Installation

npm install -g browser-sync

#### Listener

browser-sync start --server --directory --files "\*\*/\*"

# To read

- <https://css-tricks.com/> (flexbox, grid)
- Google Material Design
- Content Delivery Network
- WCAG 2.0
- Technology radar <https://www.thoughtworks.com/radar>
- <https://flexboxfroggy.com/>
- [https://cssgridgarden.com/](https://cssgridgarden.com/#pl)